## Download Photoshop Cs6 Highly Compressed ##HOT##

Adobe Photoshop is a full-fledged photo editing application that is available for OS X. The application is useful on a Mac because it is a cross-platform application. Therefore, there is no need to buy an additional program just to edit photos on your Mac OS X. In this guide, we will show you how to install Adobe Photoshop on your Mac without any complications. You will first need to download and install the application. Then, you will need to crack the application in order to have the full version of the application.

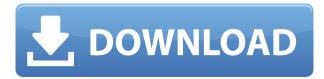

As I said, there are plenty of other features that Lightroom does not support that I feel should be in Photoshop, such as batch exporting. Unfortunately, as of this writing, the closest thing that I can find to this kind of feature would be this feature from Dreamweaver page. I have yet to run the new version of Adobe Blocks. I was impressed with the new CSS editor, but I'm not very experienced with them. It is really easy to add some functionality to a website, but I'm still not much of an expert at it. Adobe Blocks is a good way to try out some new CSS functionality without hiring a web developer, and it also helps deal with your design's code from a standalone application. Could use some refining, though. Even a newbie would know that the one thing Photoshop has that Lightroom doesn't is the ability to share files publicly or within an organization. The last version of Photoshop was showing more willingness to work with OAuth as well, but that feature is still elusive. In the last half decade, we have seen the rise of mobile applications. That trend hasn't stopped. While the majority of mobile applications developed today are aimed at just keeping users within a website, mobile applications such as Camera+, Prisma, and Ming's #WeChat Moments are designed to be standalone. Nowadays, when the iPhone is carried and utilized everywhere, it is an important and big picture to look at what's new and what users really want from their mobile devices.

## Download free Adobe Photoshop 2022 (Version 23.0)Keygen [32|64bit] {{ Latest }} 2022

Remember all of those cool moonbaty artists from years gone by? Well, now it's your turn, and we can help you to take full advantage of all the amazing stuff in Photoshop. Adobe has released new tools and features, and plenty of other resources to help you master the program. Some of these have been particularly popular, so we thought we'd make a list of the 20 best tools for you to learn from. We'll take you through details on each one and tell you more about the related feature or learning path. **What it Does:** For thousands of years, master artists have been devising and

implementing a collection of artistic tools to help them create special effects, design images, and even paint on canvases. Traditionally, the term "painting" was used to designate the activity of producing a work that would be displayed as a work of art and done with the application of colour on a surface area called "picture plane". In computer graphics, "painting" implies the use of an application to add special effects to other images, such as creating the illusion of movement or zooming in on disparate elements of a scene. In today's digital world, desktop and notebook computers are replacing the traditional paint palettes, canvases, and brushes, largely due to the ubiquity and accessibility of modern computer interfaces such as the multi-touch interface that is ubiquitous on both iPhone and iPad, and that is increasingly employed by the graphic arts, advertising, film, and corporate sectors. Why It Matters: It is a four-step process where, first, the subject matter is opened, then the photo is blurred horizontally. Next, the blurred subject is deleted using the eraser tool, and the final product is saved as a PNG file. e3d0a04c9c

## Adobe Photoshop 2022 (Version 23.0) Download With License Code License Code & Keygen Windows 10-11 X64 {{ lAtest release }} 2022

For someone who is running an older Mac, Adobe Digital Editions lets you purchase only the e-books or content you want on your Mac, so you can skip the subscription registration and the offers of unwanted e-books in the mail. Apple's iBookstore now offers RSS feeds from every page of the iBookstore including e-books, iPad Apps, and Apple Music. Apple's iOS Podcasts and iTunes U are easy to explore and find the students' preferred courses in various topics. As Mac hardware requires you to purchase the app, the time to experiment with different operating systems is limited. So what exactly does Photoshop do? It transforms an ordinary photograph and helps you achieve your creative vision. But to achieve this, you need to align some of the essential skills. Photoshop is the easiest software to use and build a graphic designer portfolio. Another good thing about Photoshop and malaysia photo editor is that you can create multi-layered photo files to save you time. Everything Photoshop does needs learning first. But if you are a proficient Photoshop user with the basic knowledge of the skills, then you are ready for Photoshop. Now the question is what to buy Photoshop CC? The answer is simply click on the browser links provided in the box and grab the right one for you. No matter you run on Linux or Mac OS, you should learn the concrete functions and the framework of QtCreator, because it is the basis for programming applications. I will share the tutorial of it, which may benefit you.

download photoshop cs6 highly compressed for pc download photoshop cs6 full crack highly compressed how to download background for photoshop adobe photoshop background psd hd free download hd background images for photoshop editing 1080p free download app adobe photoshop 7.0 background designs free download hd photoshop cs6 free download highly compressed download photoshop 2021 highly compressed download photoshop 2020 highly compressed photoshop cc 2014 highly compressed download

Adrian John Hudson, a member of the adobe Photoshop team and a key figure in bringing Photoshop to life added that it was a moment that will be remembered for generations to come. It was at the 2015 Photoshop World conference, where Adobe announced that the latest version of Photoshop would be released at an event in London. Other themes for the conference were relaunching Creative Cloud and the availability of Creative Suite on the web. The company also announced the release date, time, and a huge community of love as well as enthusiasm for the latest version of the famous software. The recent version of Photoshop, which is the latest iteration of the venerable design and make it a part of the Creative Cloud, has used Adobe Sensei. It was introduced at Vancouver Create 11, as part of the pre launched. The software has a lot of new and interesting features that have made it even more popular. The highlight of the update is the introduction of Illustrator version CS6 and Photoshop CS6. Making it accessible to the users for the first time. Adobe has also introduced a lot of other Photoshop features to make the software even more easier to use. Many Photoshop users are happy with the way it works and the functions that it contains but some users are not abled to use it. Some people find it difficult to use and incorporate the design sometimes. This happened with the latest version of Photoshop. The users are using the Adobe Creative Suite 6 to get the version while the software. They must be upgraded to use the latest features and improvements. The availability of the new features is made possible by the increase in

the storage capacity in digital storage devices and the expansion of bandwidth.

Now that you're ready to take that first step to learn Photoshop, we hope you can scroll down to start uploading your own images. Upload files anywhere on the site, and you will see your changes reflected and available for viewing in the Adobe Photoshop window, with your changes applied to the active document. You can then click on the Tools menu at the top of Photoshop's window, and choose the Commands option again. Now that you're done, you can either exit Photoshop, or click on the Close tab at the top of your Photoshop window to **close, save, or exit** Photoshop.

The digital camera has become such an important part of people's lives that they've begun photographing their pets, favorite landscapes, and other aspects of their lives. They've brought the digital camera into a world where they may be the only one using it. Photography isn't just for professionals anymore. There are a variety of different camera lenses, various film formats, and different kinds of memory cards that can be used to capture the images. Although there are digital cameras that can take great images, it usually comes down to having the right equipment to capture those images. The software that comes with the camera can be very useful when editing the photos; however, some of the programs are expensive. You may not want to spend \$300 on a program that doesn't work quite right every time, so it's best to bring your own hardware and software. You probably have the right equipment already. The camera that usually comes with a computer is the digital camera. Some newer camera models have video capabilities that allow you to shoot and edit video in addition to still images. Another kind of software that you may have is some editing software that helps you look at your photos and make them more interesting. One of the most popular software packages out there is Photoshop. Photoshop allows you to do a number of different things with images that you might not always be able to do with the built-in camera software. This article will explain some of the many features of Photoshop and how you can use them to take your photography to the next level.

https://soundcloud.com/jhikejai/trainingpeaks-wko-30-keygen-serial-key-keygen
https://soundcloud.com/derrajtiellyj/d3doverrider-windows-7-64-bit-download
https://soundcloud.com/aberavusiwee/camtasia-studio-905-build-2021-keygen-serial-key-keygen
https://soundcloud.com/hdhilikatkama/hack-camtasia-studio-7-serial
https://soundcloud.com/parasentca1972/unigraphics-nx-85-torrent
https://soundcloud.com/preggowefee1982/download-woron-scan-109-software
https://soundcloud.com/feditimar1970/descargar-ninja-gaiden-black-para-pc-gratis
https://soundcloud.com/contserfaemen1976/sumita-arora-informatics-practices-class-12-pdf-686
https://soundcloud.com/airiindeansie/enigma2-plugin-softcams-oscam-emu-sh4-1-ipk
https://soundcloud.com/goitseinredw/activation-code-name-and-key-virtual-villagers-5-added
https://soundcloud.com/brootashw/download-havij-117-pro-cracked
https://soundcloud.com/urskacelpand/change-my-software-10-edition-251
https://soundcloud.com/cuozanrequad1977/cast-wysiwyg-r36-cracked-64-bit

You're not limited by photo formats either. Photoshop can open and edit images in RAW, JPEG, TIFF, and formats such as PSD, Windows DNG, Aperture and iLightroom. Even your RAW files can be opened, and edited, using Photoshop Elements. To say that Photoshop is one of the most powerful and popular image editors out there would be an understatement. We utilize this powerful tool to

create images using various techniques. It's quality is proven each and every day by the growing number of professionals and amateurs using it. The most powerful part of the product is definitely the selection tools that are available within it. A series of expert tools allow you to select areas of interest, make selections of the objects, and use filters and other tools on your photo to alter the appearance of the areas you select. Neural Filters is a new workspace within Photoshop Elements that has a set of built-in filters. These AI algorithms can be mapped to create only what you want. You can adjust the features like expression, age, gaze, and pose in just a few seconds. If you are looking to do creative work, and you don't know where to begin with an image editing program, feel free to contact us. We are well able to provide you with best professional PSD designing service in the USA. We offer 24/7 customer support; you can mail us your images and also view your recently created PSD files from any computer on the internet. One of the most powerful tools in Photoshop, the Lasso tool allows you to quickly draw around one or multiple areas. It can even be used to select objects and make multiple selection. The basic shape of the Lasso is box-shaped when you draw with it. Dragging the mouse while holding down the control key makes the shape more circular. Hold down the Alt key to make the shape more square. The size and shape of the selection can be modified as you zoom in and out. You can select and erase the areas inside the selection. With it you can edit your images or undo objects before you delete them.

https://stepupbusinessschool.com/wp-content/uploads/2023/01/clesal.pdf

https://assetmanagementclub.com/wp-content/uploads/2023/01/birdnic.pdf

 $\frac{https://www.scoutgambia.org/download-free-adobe-photoshop-with-license-key-mac-win-final-version}{-2023/}$ 

https://entrelink.hk/hong-kong-start-up-index/photoshop-2022-version-23-0-2-keygen-torrent-for-mac-and-windows-3264bit-last-release-2023/

https://shiruililyfestival.com/wp-content/uploads/2023/01/jaropal.pdf

https://www.sumisurabespoke.it/wp-content/uploads/2023/01/coumari.pdf

http://apartmentsforcheap.org/?p=4123

 $\frac{https://warshah.org/wp-content/uploads/2023/01/Photoshop-2022-Version-2311-Download-free-Activator-X64-upDated-2023.pdf$ 

https://dailyconsumerlife.com/wp-content/uploads/2023/01/Adobe-Photoshop-70-Mod-Apk-Download-REPACK.pdf

https://pfcco-ncr.coop/wp-content/uploads/2023/01/Adobe\_Photoshop\_2021\_Version\_224.pdf

https://www.peyvandmelal.com/wp-content/uploads/2023/01/langnan-1.pdf

 $\underline{https://amoserfotografo.com/advert/download-photoshop-2022-version-23-4-1-serial-number-full-torrent-2023/$ 

https://kelionesiispanija.lt/wp-content/uploads/2023/01/Adobe-Photoshop-2022-version-23-Download-free-Patch-With-Serial-Key-With-Full-Keygen-X64-.pdf

 $\underline{https://koenigthailand.com/wp-content/uploads/2023/01/Photoshop-Download-Free-For-Pc-Windows-11-NEW.pdf}$ 

http://fnaf-games.com/wp-content/uploads/2023/01/orseevel.pdf

http://agrit.net/2023/01/download-plugin-3d-photoshop-cs6-gratis-upd/

https://www.devraco.com/wp-content/uploads/2023/01/Download\_Photoshop\_CS3\_Product\_Key\_For\_Windows\_x3264\_NEw\_2022.pdf

https://bustedrudder.com/advert/table-template-for-photoshop-free-download-best/

https://xn--80aagyardii6h.xn--p1ai/photoshop-wedding-presets-free-download-free-9818-2/

https://www.drbonesonline.com/2023/01/02/www-adobe-photoshop-free-download-extra-quality/

https://amirwatches.com/download-adobe-photoshop-2021-version-22-2-with-license-key-2023/

http://poetrykiosk.com/wp-content/uploads/2023/01/oshfur.pdf

http://www.alwaysflorida.com/?p=1

http://fulistics.com/?p=22783

http://masterarena-league.com/wp-content/uploads/2023/01/How-To-Download-Font-Style-In-Photoshop-LINK.pdf

https://www.whatshigh.com/download-fonts-photoshop-exclusive/

https://www.barbiericonsulting.it/wp-content/uploads/2023/01/geagar.pdf

 $\underline{https://alothuenha.com/can-ho-chung-cu/photoshop-cc-2019-download-registration-code-windows-2023/}$ 

 $\frac{https://www.riobrasilword.com/2023/01/02/photoshop-2021-version-22-serial-key-activator-pc-windows-3264bit-new-2022/$ 

https://aupairglobal.mx/wp-content/uploads/2023/01/shiesin.pdf

https://gastro-professional.rs/?p=35697

https://manassiq.com/wp-content/uploads/2023/01/Adobe-Photoshop-CS3-With-Keygen-License-Keygen-64-Bits-2022.pdf

https://articlebeast.online/adobe-photoshop-cc-2020-portable-free-download-32-bit-hot/

https://www.digitalgreenwich.com/adobe-photoshop-2022-version-23-1-download-free-activation-key-mac-win-3264bit-update-2023/

https://citywharf.cn/portraiture-plugin-for-photoshop-cs3-free-download-32-bit-2021/

http://www.hotdeals4heroes.com/wp-content/uploads/2023/01/valibeth.pdf

 $\underline{https://www.chandabags.com/photoshop-2021-version-22-5-1-download-serial-number-with-keygen-with-keygen-with-k$ 

https://haitiliberte.com/advert/adobe-photoshop-2022-version-23-0-torrent-for-windows-2022/

https://www.sendawin.com/wp-content/uploads/2023/01/idohal.pdf

https://revivalgate.net/wp-content/uploads/2023/01/Download\_Adobe\_Photoshop\_CS6\_Serial\_Number\_Full\_Torrent\_Keygen\_For\_LifeTime\_3264bit\_2023.pdf

New Object Linking and Matching (NOLM) (beta) allows you to "snap" objects to remove unwanted objects. You can now drag multiple objects from the source file, and automatically correct it. This feature allows you to select multiple objects and link them together, play a game and score them. Using these scores the user can select the best possible combination of objects. New Touch-up brush and Fluid look brushes help you touch up your images. The Fluid Brush is a unique, high fidelity brush - with built in control points and pre-made stroke dynamics -designed to make precise, consistent brush strokes easy and natural. It can be assigned to a keyboard shortcut if desired; you can also adjust the brush setting to its default settings. New color multisampling lets you take advantage of the latest modern GPUs to enjoy the added color fidelity of our new and improved Multi-Resolution ColorLook UpTable (LUT) technology. Photoshop CC now supports 32-bit and 16-bit color samples per channel. Photoshop is widely regarded as the industry standard for manipulating images and no one in the image-editing or graphics community could offer Photoshop as seriously as it is being used today. Drawing on this confidence, we present the seventh edition of the renowned book version that helped establish Photoshop as the gold-standard tool for the digital imaging and illustration market. This book will walk even the most experienced Photoshop users through Photoshop's fundamental tools and rich features to enable them to realize their creative visions.